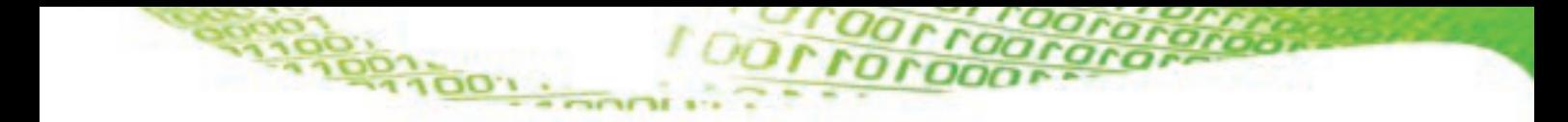

# **CUPRINS**

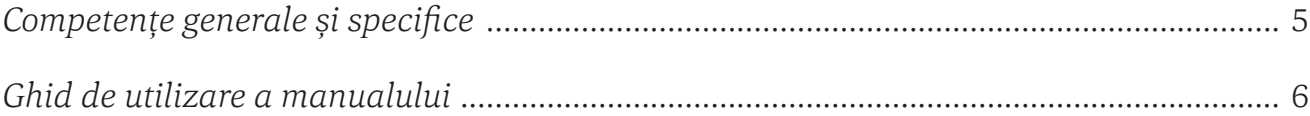

### TEHNOLOGIA INFORMAȚIEI ȘI COMUNICAȚIEI

### Norme de ergonomie și de siguranță

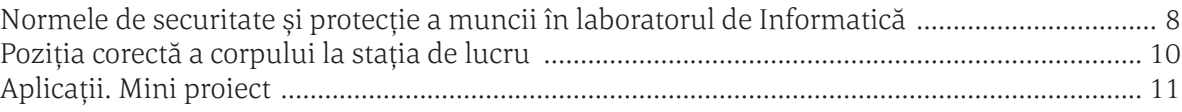

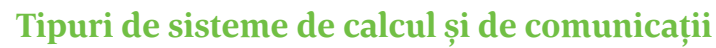

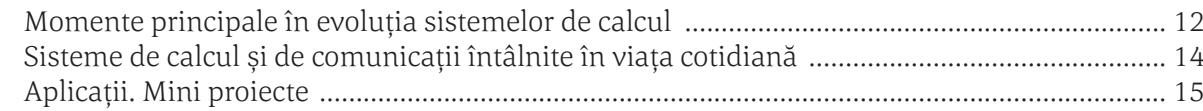

### Elemente de arhitectură ale unui sistem de calcul

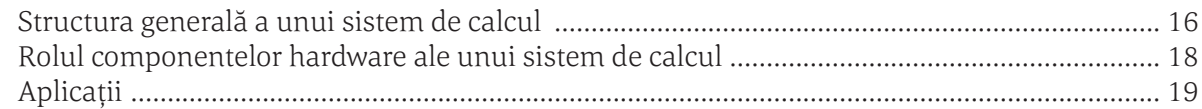

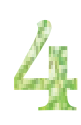

 $\mathbf{J}$ 

### **Tipuri de dispozitive**

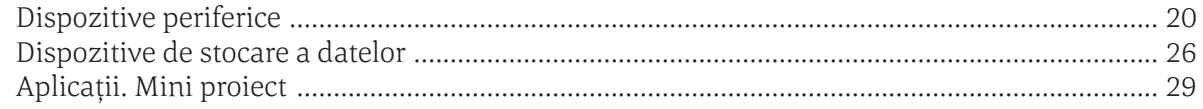

### Sisteme de operare

*<u>Program</u>* 

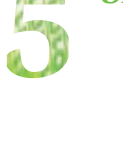

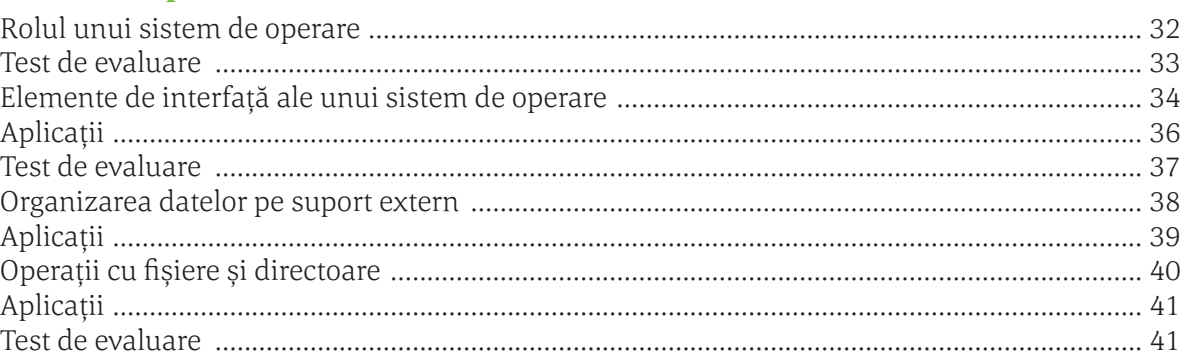

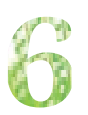

### **Internet**

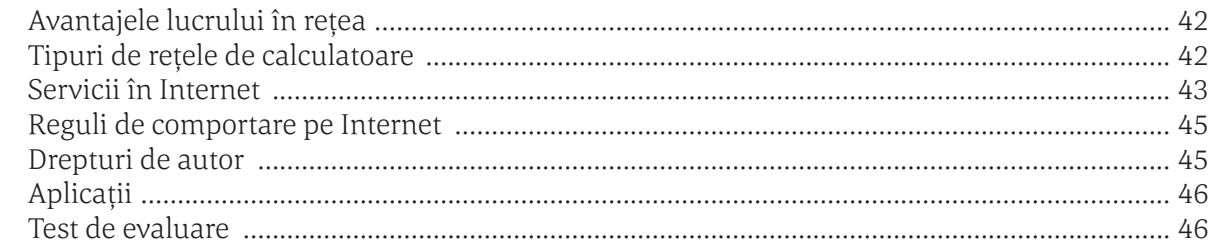

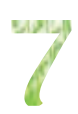

### **Editoare grafice**

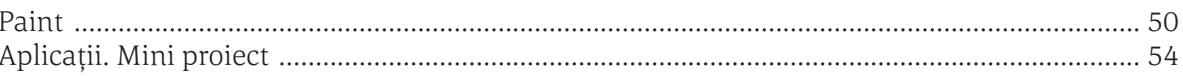

## **INFORMATICĂ**

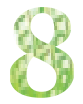

### **Algoritmi**

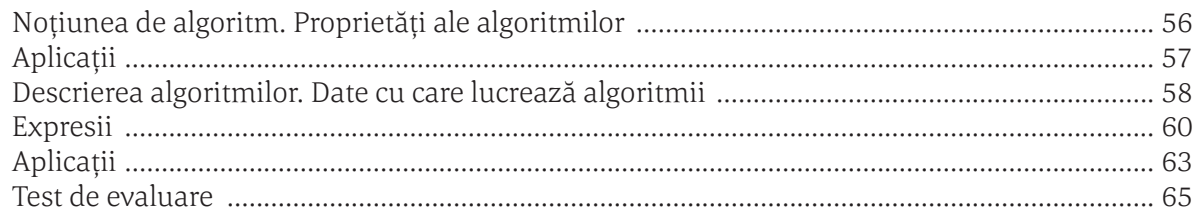

### Structura secvențială și structura alternativă

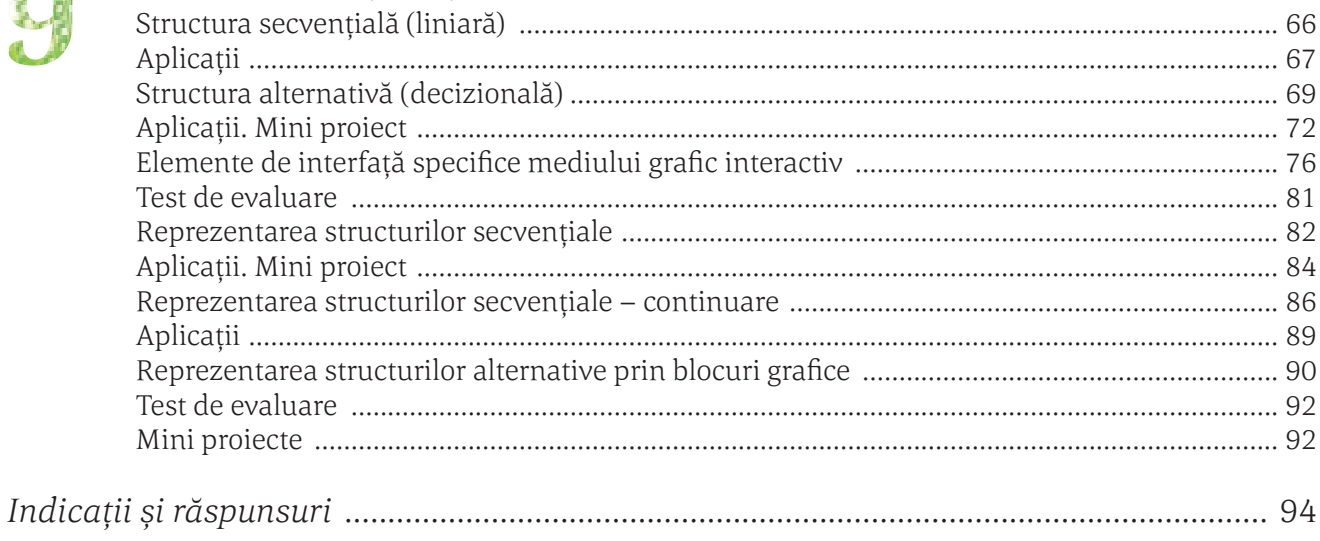

**TOOLS OF** 

# NORME DE ERGONOMIE ŞI DE SIGURANŢĂ

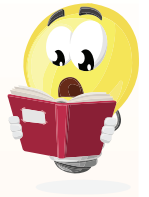

**VOM ÎNVĂȚA DESPRE...**

Sunteți pregătiți de aventură? Probabil sunteți nerăbdători să aflați cât mai multe despre calculatoare, Internet și să utilizați cât mai eficient un calculator.

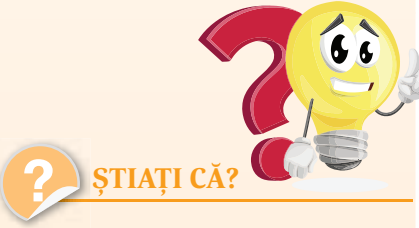

 Lumina albastră este cauza disconfortului ocular.

Imaginile redate de monitor sunt formate din trei culori: roșu, albastru și verde. Dintre ele, culoarea albastră este cea mai obositoare. Culoarea albastră naturală din spectrul de culori nu ne afectează. Nu același lucru se întâmplă cu lumina albastră emisă de monitor.

## **Normele de securitate și protecție a muncii în laboratorul de Informatică**

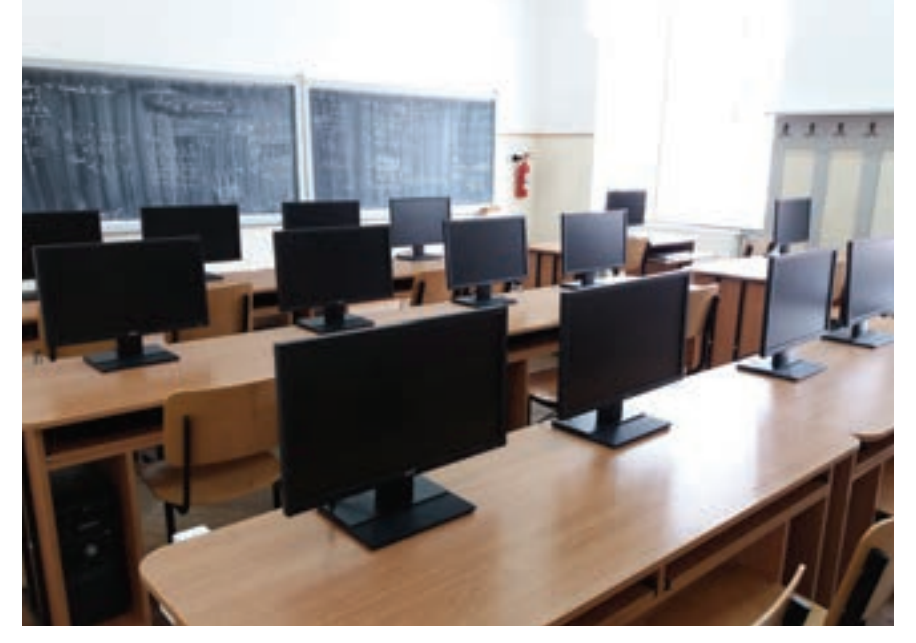

Înainte de a începe să studiem cum funcționează un calculator, din ce este compus și multe alte lucruri interesante pe care le vom învăța în acest an școlar la Informatică, trebuie să ne asigurăm că suntem în siguranță, că nu există pericolul de a ne accidenta sau de a ne îmbolnăvi.

Siguranța voastră în laboratorul de Informatică este foarte importantă! De aceea, accesul în acesta se face numai în prezența profesorului. Există multe pericole la care vă puteți expune, precum pericolul de a vă curenta/electrocuta, pericolul de a deteriora echipamentele sau de a vă accidenta. Iată câteva reguli de bază pe care trebuie să le respectați pentru a fi în siguranță atât voi, cât și colegii voștri:

- Calculatorul trebuie să fie conectat la rețeaua electrică printr-o priză cu împământare.
- Cablurile de alimentare trebuie să fie bine legate și protejate cu ajutorul unor protecții speciale numite *pat* sau *canal de cabluri*.
- l Nu aveți voie să umblați la tablouri electrice, prize sau prelungitoare.
- l Nu este permisă utilizarea cablurilor electrice neizolate.
- Este interzis accesul la componentele interne ale calculatoarelor, este interzisă demontarea aparatelor sau detașarea carcaselor. Dacă acasă aveți probleme cu calculatorul, vă recomandăm să apelați la un specialist, altfel riscați să vă curentați.
- Nu interveniți asupra sistemelor aflate sub tensiune.
- l Când lucrați la calculator trebuie să aveți întotdeauna mâinile curate și uscate.

**Look on** 

- l Calculatoarele și echipamentele periferice din laborator nu se vor muta și nu vor fi lovite sau expuse unor condiții necorespunzătoare de lucru.
- l Produsele alimentare și băuturile nu sunt permise în apropierea computerului, răsturnarea din greșeală a acestora putând duce, de exemplu, la stricarea tastaturii sau chiar la scurtcircuite.
- l Opriți întotdeauna computerul prin intermediul butonului **Shutdown**. Oprirea de la butonul **On/Off** al calculatorului (mai ales la sistemele mai vechi) poate duce la pierderea unor informații de pe calculator sau, în unele cazuri, chiar la arderea unor componente.
- l Nu vă ridicați de la stația voastră de lucru fără acordul profesorului.
- l Nu alergați în laborator.
- l Nu utilizați CD-ROM-uri, hard diskuri externe sau stick-uri de memorie fără acordul explicit al profesorului, justificat de necesități didactice obiective. Suporturile de memorie pot fi virusate și pot duce la afectarea software-ului de pe calculator sau chiar la nefuncționarea calculatorului.
- l Este interzisă modificarea fișierelor de configurare și a celor al căror rol nu este foarte bine cunoscut.
- l Nu ștergeți și nu modificați fișierele salvate de colegii voștri. Nu v-ar plăcea nici vouă să vi se șteargă fișierele la care lucrați.
- l Este interzisă instalarea programelor. Accesul la Internet se face doar cu acordul profesorului.
- La începutul fiecărei ore, raportați profesorului orice defecțiune pe care o constatați la stația voastră de lucru.

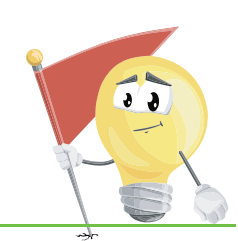

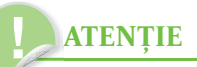

Întreruperile accidentale de curent și fluctuațiile tensiunii electrice pot avea efecte negative asupra aparaturii electrocasnice și electronice (calculatoare, televizoare, echipamente Hi-fi etc). Pot astfel să fie arse anumite componente ale acestora și se pot pierde definitiv date importante.

Pentru a evita aceste situații, este indicată folosirea unor UPS-uri (Uninterrupted Power Supply – sursă de curent neîntreruptibilă), care sunt de fapt niște baterii de capacitate mare ce pot suplini lipsa de curent pentru câteva minute. Astfel, veți avea timp să salvați datele și să opriți în mod corespunzător calculatorul până la revenirea curentului. De asemenea, în cazul fluctuațiilor de tensiune UPS-ul le "absoarbe", astfel încât aparatura conectată la UPS să nu fie afectată.

Jog40n.

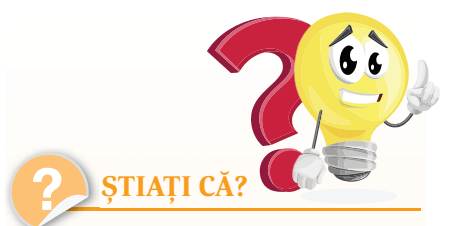

 $\triangleright$  in mod normal un om clipește de aproximativ 20 de ori pe minut, dar, atunci când utilizează un calculator, acest număr scade la aproximativ 7 clipiri pe minut. De aceea conjunctiva se usucă în exces și pot să apară usturimi și alte probleme mai grave la ochi.

Lui Steve Jobs, co-fondatorul Apple, i-au fost acordate, post-mortem, 141 de brevete noi de invenție.

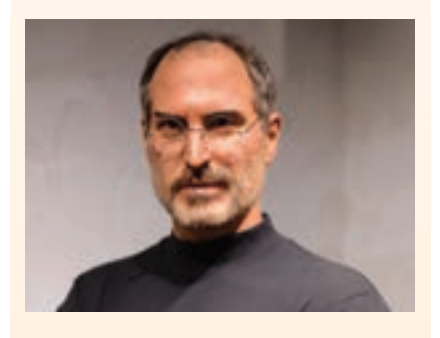

 Telefoanele, calculatoarele și alte dispozitive electronice pot conține o cantitate importantă de materiale ce pot fi reciclate, ca de exemplu metale prețioase (aur sau argint). Mai mult, dispozitivele electronice pot conține substanțe extrem de poluante. De aceea, atunci când nu mai avem nevoie de un dispozitiv electronic, fie s-a stricat, fie este depășit și nu-l mai folosim, nu îl vom arunca, ci îl vom preda unor centre specializate în vederea recuperării materialelor reciclabile și distrugerea deșeurilor nereciclabile.

### **VOM ÎNVĂȚA DESPRE...**

Lucrul timp îndelungat la calculator, fără respectarea unor reguli simple, poate duce la probleme de sănătate, uneori destul de grave, precum probleme ale coloanei vertebrale, ale articulațiilor mâinilor, probleme cu ochii, dureri de cap etc. Care sunt regulile simple ce pot preveni apariția unor probleme de sănătate?

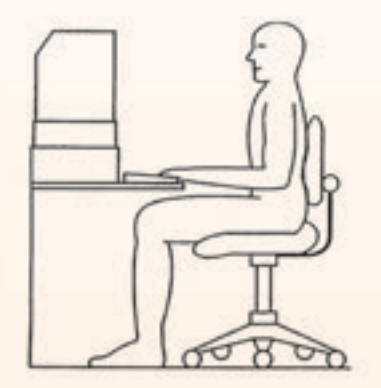

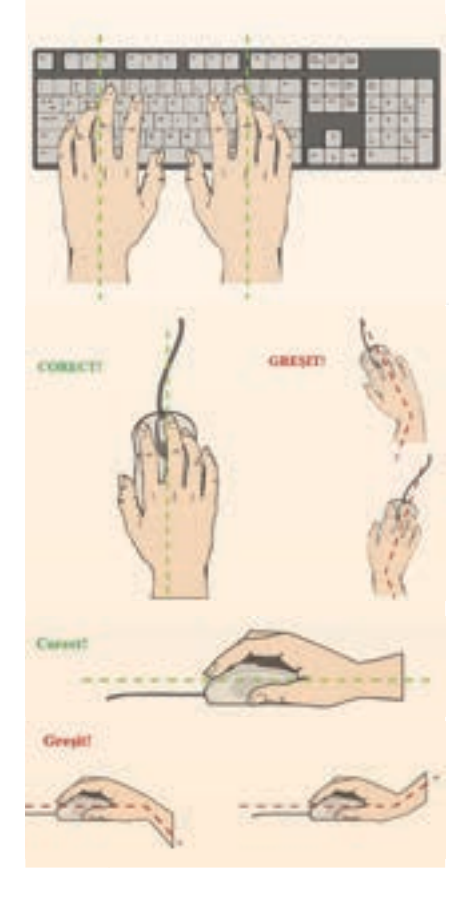

## **Poziția corectă a corpului la stația de lucru**

Poziția noastră la calculator trebuie să fie una care să nu solicite inutil mușchii și oasele mâinilor, picioarelor, spatelui sau să provoace dureri de ochi sau de cap. Regulile simple, care pot preveni apariția unor probleme de sănătate, sunt:

#### **SCAUNUL**

Scaunul trebuie să aibă o înălțime adaptată, astfel încât picioarele să fie așezate pe podea și să fie complet susținute.

- Genunchii trebuie să fie la aceeași înălțime cu șoldurile.
- Coapsele trebuie să fie paralele cu podeaua sau ușor înclinate.

 $\mathbb{Q}$  Sezutul trebuie să fie apropiat de spatele scaunului, coloana trebuie să fie dreaptă, iar spătarul scaunului trebuie să aibă contact cu curbura din partea lombară; dacă acest lucru nu se întâmplă, este indicată folosirea unei perne speciale.

Umerii trebuie să fie într-o poziție relaxată, cu brațele în poziție verticală pe partea laterală a corpului.

 $\mathbb{R}$  Lătimea scaunului trebuie să fie potrivită

#### **TASTATURA**

 $\psi$  Trebuie să fie poziționată orizontal în fața monitorului.

Antebrațele trebuie să fie paralele cu podeaua și într-un unghi de 90° cu brațele, iar încheieturile mâinilor să fie în linie dreaptă cu antebrațele. S-ar putea să trebuiască să folosiți un suport pentru tastatură sau să reglați înălțimea scaunului sau a biroului.

Coatele ar fi bine să se sprijine confortabil la un unghi de 90°.

Folosiți un suport moale pentru palmă, pentru a minimiza presiunea de contact cu suprafețele dure ale biroului.

 $\mathbb Q$  Palmele trebuie să fie în prelungirea antebrațelor.

#### **MOUSE-UL**

 $\mathbb Q$  Mouse-ul trebuie să fie la același nivel și în imediata apropiere a tastaturii.

Folosiți un mouse care se potrivește ca dimensiune cu mâna și vă păstrează degetele relaxate și ușor curbate.

Utilizați un suport sau un mouse-pad care permite încheieturii mâinii să se odihnească pe o suprafață moale și să evite presiunea de contact.

 $\forall$  Nu strângeți prea tare de mouse.

### **MONITORUL**

Monitorul trebuie poziționat direct în fața voastră și paralel cu tastatura.

**Final dat** 

Monitorul trebuie plasat la o distanță confortabilă pentru vizionare, aproximativ 50-60 cm distanță de ochi.

 $\overline{200}$ 

 $\mathbb Q$  Aproximativ o treime din partea superioară a ecranului trebuie să fie la nivelul ochilor. Acest lucru minimizează efortul gâtului în timp ce lucrați.

#### **Sfaturi generale**

 Alternați tipul de activități de-a lungul zilei, nu rămâneți timp prea îndelungat în fața calculatorului. Acest lucru va reduce oboseala și va permite utilizarea unui set diferit de mușchi cu poziții diferite.

 Faceți 5-10 minute de pauză după fiecare oră petrecută în fața computerului.

 $\checkmark$  Evitati sesiunile lungi de tastare, deoarece acestea pot provoca leziuni ale mâinilor.

 $\checkmark$  Faceti pauze cât mai dese pentru a evita oboseala ochilor, clipiți des (pentru umezirea ochilor) și, preț de câteva minute, priviți la distanță.

 Lumina naturală trebuie să vină din lateral, pentru a evita reflectarea acesteia în ecran.

În următoarele filmulețe veți descoperi și alte sfaturi: https://youtu.be/ofnpBtO1-gA https://youtu.be/PZWSc5EWDoA https://youtu.be/k9clZTh30ZU

# **REȚINEȚI!**

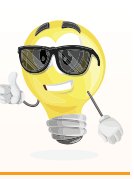

Plasarea monitorului prea în spate vă poate face să stați pe marginea scaunului, cu spatele curbat pentru a compensa distanța.

## **ATENȚIE**

Când nu mai lucrați la calculator sau părăsiți laboratorul, închideți calculatorul pentru a face economie de curent și pentru a permite răcirea acestuia. Astfel îi veți prelungi și durata de viață.

Lăsați întotdeauna ordine la stația de lucru, tastatura și mouse-ul corect așezate, scaunul așezat la locul lui etc.

## **Aplicații**

Priviți imaginea alăturată și explicați cum ar putea fi corectată poziția băiatului la calculator.

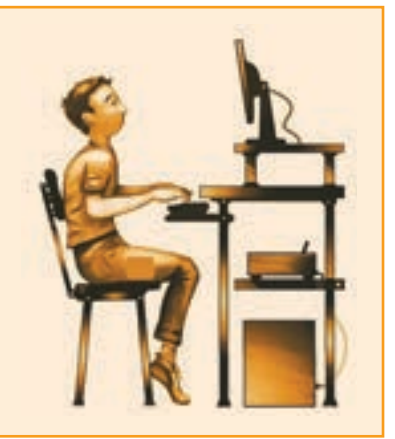

### **Mini proiect**

**TENODY** 

Realizați mici afișe publicitare pentru a avertiza copiii care folosesc laboratorul de Informatică asupra posibilelor pericole și modul de evitare a lor. Alegeți câteva dintre acestea, care prezintă diverse pericole (1-3) și modalități de a le evita, ilustrați-le cu desene cât mai sugestive realizate de voi și expuneți-le, cu ajutorul profesorului, pe panourile/pereții din laborator.

*Observație:* Faceți o fotografie a panoului realizat de voi și printați-o pe o coală A4. Adăugați-o la portofoliul vostru.

# TIPURI DE SISTEME DE CALCUL ŞI DE **COMUNICAȚII**

**VOM ÎNVĂȚA DESPRE...**

Să vedem cum au apărut primele calculatoare și cum au evoluat acestea!

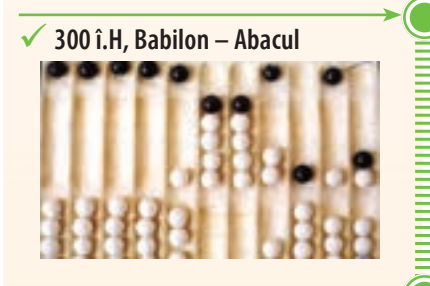

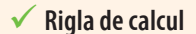

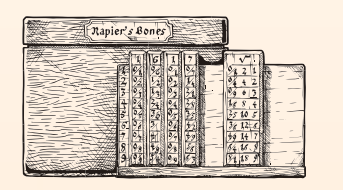

мининининининин

 **Mașinile cu roţi dințate: Leonardo da Vinci (1452-1519) 1623 – Wilhelm Schickard 1642 – Blaise Pascal** 

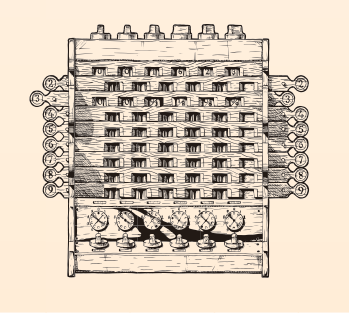

## **Momente principale în evoluția sistemelor de calcul**

Ați încercat să vă imaginați cum ar fi viața noastră fără calculator, fără telefon sau fără Internet? Probabil vă este destul de greu. Foarte multe domenii nu s-ar fi putut dezvolta fără calculatoare. Să vedem cum au apărut și cum au evoluat! Acest scurt istoric ne va ajuta să înțelegem cât de mult a evoluat acest domeniu într-un timp relativ scurt pe scara istoriei.

Istoria calculatorului sau, de fapt, a mașinilor de calcul, poate fi împărțită în următoarele mari etape:

### **I. Era mecanică**

Primul dispozitiv de calcul a fost abacul și a fost folosit în Europa, China și Rusia. Cel mai vechi abac descoperit a fost folosit în jurul anului 300 î.H. de către babilonieni.

În 1632 a urmat rigla de calcul, bazată pe tabelele de logaritmi ale lui Napier.

Se pare că prima mașină de calcul cu roți a fost proiectată de Leonardo da Vinci (1452-1519), dar nu a construit-o niciodată. Prima mașină de calcul cu roți construită este, probabil, cea din 1623 a profesorului german Wilhelm Schickard.

Blaise Pascal a inventat la doar 19 ani (1642) o mașină numită *Pascaline*, care aduna și scădea numere, și care știa să manipuleze corect transportul (cifra ce se transportă mai departe la adunare). Această mașină este renumită mai ales pentru că odometrul (dispozitivul care măsoară distanța parcursă) de pe bordul mașinilor folosește același principiu cu Pascaline.

Prima mașină care știa să efectueze nu doar adunări și scăderi, dar și înmulțiri și împărțiri, este cea inventată de Gottfried Wilhelm Leibniz în 1674.

Prima mașină programabilă a fost cea proiectată de către Charles Babbage (1791-1871), considerat astăzi părintele calculatorului. Difference Engine (1822-1842) și Analytical Engine (1837-1871), cele două proiecte ale sale, prefigurau invenția calculatorului electronic digital. Niciuna dintre aceste mașini nu au putut fi însă complet finalizate, mai ales din lipsa fondurilor.

### **II. Era tuburilor catodice (prima generație de calculatoare)**

Era calculatoarelor electronice a început cu calculatorul construit în perioada 1939-1942 de către fizicienii John Atanasoff și Clifford Berry. Acest calculator, numit ABC, folosea pentru prima dată sistemul de numerație binar, deoarece cifrele binare puteau fi mai ușor reprezentate cu ajutorul circuitelor electronice, care au două stări, on și off.

**LOOP** 

În anul 1943 a apărut primul computer de uz general, ENIAC. Acesta a folosit tuburi cu vid pentru circuite și tobe magnetice pentru memorie, fiind enorm: cântărea 30 de tone și ocupa o suprafață de 167 m2 . ENIAC efectua aproximativ 5.000 de adunări pe secundă.

Limbajul de programare folosit era cel "cod mașină", înțeles de computere. Datele se introduceau în calculator cu ajutorul cartelelor perforate și a bandei perforate. Datele de ieșire erau afișate pe imprimate. Puteau rezolva o singură problemă la un moment dat și putea dura câteva zile sau săptămâni rezolvarea sa.

#### **III. Era circuitelor integrate**

 $\frac{1}{2}$ 

Între 1956 și 1963 a apărut *a doua generație de calculatoare*. Tranzistorul a înlocuit tubul cu vid. Astfel, calculatoarele au devenit mult superioare: mai mici, mai rapide, mai ieftine, mai eficiente din punct de vedere al energiei consumate. Două probleme nu au fost însă rezolvate: căldura generată și folosirea cartelelor perforate.

Până în 1963 s-a îmbunătățit limbajul de programare, trecându-se la limbajul criptic care permitea programatorilor să specifice instrucțiunile în cuvinte. Așa au apărut limbajele de programare COBOL și FORTRAN. Calculatoarele din a doua generație au fost primele care și-au păstrat instrucțiunile în memorie.

Între 1964 și 1971 a apărut *a treia generație de calculatoare,*  care foloseau circuite integrate. Dezvoltarea electronicii a permis ca tranzistoarele fabricate să fie mai mici, folosind semiconductori. În locul cartelelor perforate, utilizatorii au avut acces la tastaturi, monitoare și un sistem de operare. Calculatoarele din a treia generație au devenit multitasking, adică puteau să execute mai multe aplicații în același timp dispunând și de un program central care monitoriza memoria. Cu dimensiuni mai mici și o utilizare mai simplă, calculatoarele din a treia generație au devenit pentru prima dată accesibile publicului larg.

Din 1971 s-a introdus microprocesorul, care este format din mii de circuite integrate construite pe un singur cip de siliciu. Acesta este debutul celei de-*a patra generații de calculatoare.* 

În 1981, IBM a introdus primul computer pentru utilizatorul de acasă, iar în 1984 Apple a lansat Macintosh.

În paralel cu dezvoltarea hardware a calculatorului, s-a dezvoltat și partea software. Aplicațiile au devenit mai performante și sistemele de operare mai eficiente și mai ușor de folosit. Sistemele de operare, precum Windows, au o interfață grafică ce permite utilizatorului o navigare ușoară, putem zice intuitivă, de cele mai multe ori făcându-se cu ajutorul mouse-ului și a tastaturii (în capitolele ce urmează o să mai vorbim despre ele).

Oare cum va arăta următoarea generație de calculatoare? Ce ne va rezerva viitorul tehnologic?

**SIDO CONTE** 

 **1642 – Blaise Pascal, Pascaline – prima mașină care efectuează adunări și scăderi**

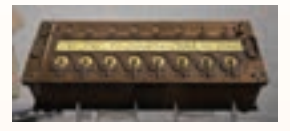

 **1674 – Gottfried Wilhelm Leibniz, prima mașină care efectuează înmulțiri și împărțiri**

**Charles Babbage (1791-1871), prima mașină programabilă**

 **1939-1942 – John Atanasoff și Clifford Berry au construit ABC, primul calculator electronic** 

 **1943 – ENIAC, primul calculator electronic de uz general**

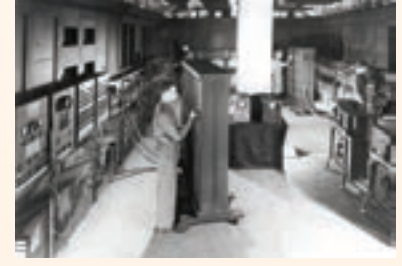

 **1956-1963 - a doua generație de calculatoare, cea a tranzistoarelor**

 **1963 – primele limbaje de programare**

 **1964-1971 – a treia generație de calculatoare, care foloseau circuitele integrate**

 **1971 – a patra generație de calculatoare, cea a microprocesoarelor**

 **1981 – primul calculator pentru utilizatori casnici**

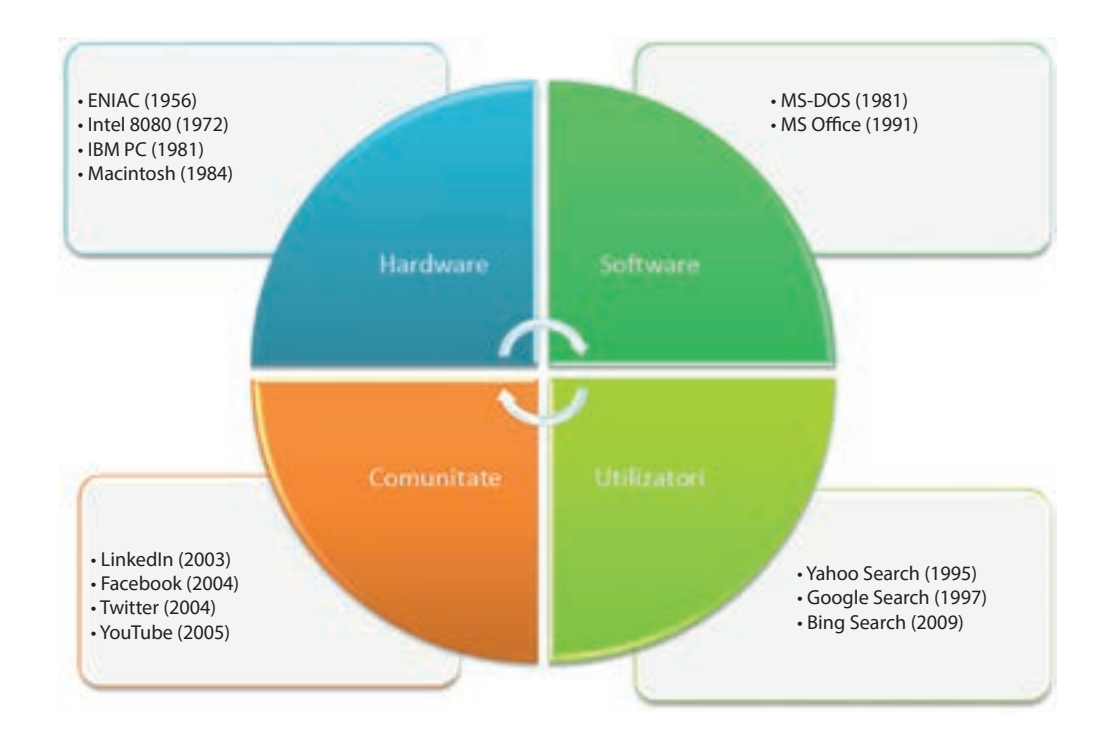

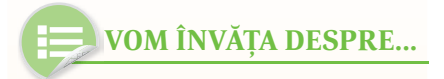

Oare de ce sunt atât de utile calculatoarele? La ce le folosim de fapt?

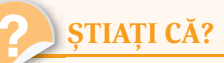

 $\triangleright$  Primul programator din istorie a fost o femeie, Ada Lovelace, scriitoare și totodată un talentat matematician englez, iar primul algoritm pe care l-a scris a fost unul pentru calcularea numerelor Bernoulli. Ea era fiica lui Lord Byron, unul dintre cei mai renumiți poeți englezi.

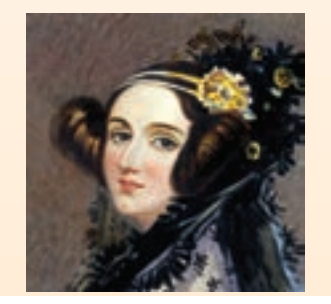

## **Sisteme de calcul și de comunicații întâlnite în viața cotidiană**

**DOTTP** 

Unul dintre avantajele principale ale calculatoarelor este faptul că ne pot ajuta să economisim timp. Prin utilizarea unui computer, sarcinile sunt efectuate automat și suntem scutiți de zeci și mii de ore necesare pentru a realiza manual anumite sarcini de calcul.

Încercați să vă imaginați ce ar însemna dacă toată evidența conturilor clienților și a tranzacțiilor dintr-o bancă s-ar face manual, folosind registre clasice. Ar dura probabil zile întregi pentru a face anumite tranzacții, mai ales în condițiile în care lumea de astăzi este una globalizată.

Dar oare ar mai fi posibile zborurile spațiale? Toate calculele precise de care este nevoie de la momentul proiectării unei navete spațiale și până la calcularea precisă a traiectoriei de zbor ar fi imposibile fără calculatoare extrem de puternice și de performante.

În medicină, calculatorul poate fi folosit pentru păstrarea istoricului medical al fiecărui pacient. Astfel, un medic poate avea acces rapid și eficient la date care îl pot ajuta în stabilirea unui diagnostic corect și al unui tratament eficient. Însă nu doar atât poate face un calculator. Calculatoarele sunt utilizate la multe teste cu ajutorul cărora se stabilește un diagnostic: radiografii de tot felul, computer-tomografiile, RMN-urile (investigații prin rezonanță magnetică) etc.

*<u>Thomas</u>* 

Dincolo de toate acestea, folosim calculatoarele și în scopuri domestice, facem cumpăraturi on-line din ce în ce mai des, vorbim cu prietenii pe Internet, ne jucăm, ascultăm muzică, citim ziarele etc. Practic, orice activitate zilnică este posibilă cu ajutorul calculatorului.

În lumea calculatoarelor avem parte de hackeri: Black hat, White hat, Gray hat.

În afară de Black hat avem și alte efecte negative din partea folosirii îndelungate a calculatoarelor: probleme de sănătate, accesul la siteuri destinate adulților, accesul la datele personale care pot afecta viața personală. De aceea s-a introdus noțiunea de "securitate pe Internet" (programe de protecție) și "controlul parental".

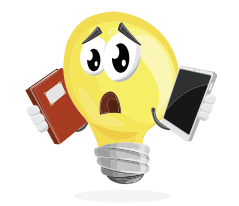

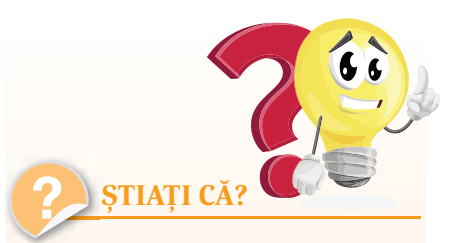

 $\triangleright$  în orașul rusesc Ekaterinburg există un monument dedicat tastaturii QWERTY. Se numește "Klaviatura Pamyatnik" și este făcută din piatră, cu iarbă între taste.

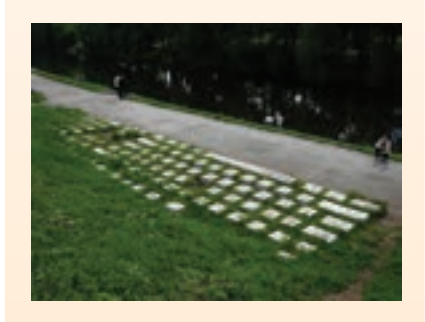

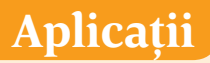

Descrieți pe scurt cum poate fi folosit un calculator la următoarele locuri de muncă:

- a. într-o bibliotecă;
- b. la secretariatul unei școli;

**Dovian** 

c. într-o fabrică.

### **Mini proiect**

Imaginați-vă că sunteți un adolescent din anul 2050. Scrieți un scurt eseu care să ilustreze cum folosiți calculatorul la școală, acasă, de-a lungul unei săptămâni tipice acelor vremuri. Adăugați acest eseu la portofoliul vostru.

## **Mini proiect**

Alegeți-vă o literă a alfabetului. Poate fi litera cu care începe prenumele vostru, de exemplu, sau puteți trage la sorți toată clasa. Căutați pe Internet (puteți folosi adresa *https://www.computerhope.com/ people/index.htm* sau orice alt site pe care îl găsiți) o personalitate al cărei nume începe cu litera aleasă și care a avut contribuții în domeniul Informaticii. Realizați un mic afiș, format A3, care să prezinte personalitatea respectivă (numele, o poză și explicați pe scurt în ce a constat contribuția sa).

Faceți o fotografie a afișului realizat de voi, listați-l pe o coală A4 și adăugați-l la portofoliul vostru.

# ELEMENTE DE ARHI-TECTURĂ ALE UNUI SISTEM DE CALCUL

## **Structura generală a unui sistem de calcul**

### **VOM ÎNVĂȚA DESPRE...**

Când vă gândiți la computer vă gândiți, cel mai probabil, la calculatorul desktop de acasă sau la laptopul vostru. Ce puteți face cu acest computer? Multe lucruri: ascultați muzică, trimiteți mesaje pe Internet prietenilor, vizionați filme, vă jucați. Dar ce este un calculator și cum funcționează el?

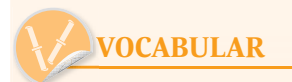

**abac =** un dispozitiv cu bile folosit pentru numărare și pentru a efectua calcule

**prelucrează datele =** modifică datele, realizează calcule cu datele respective etc.

**componente =** părțile unui întreg **RAM (Random Access Memory)**

= memoria volatilă a calculatorului, din care se șterg datele când se oprește calculatorul

**prin intermediul =** (aici) cu ajutorul cuiva

**date prelucrate =** date modificate în funcție de ce avem nevoie **dispozitive periferice =** dispozitive atașate calculatorului **periferic =** mărginaș, secundar

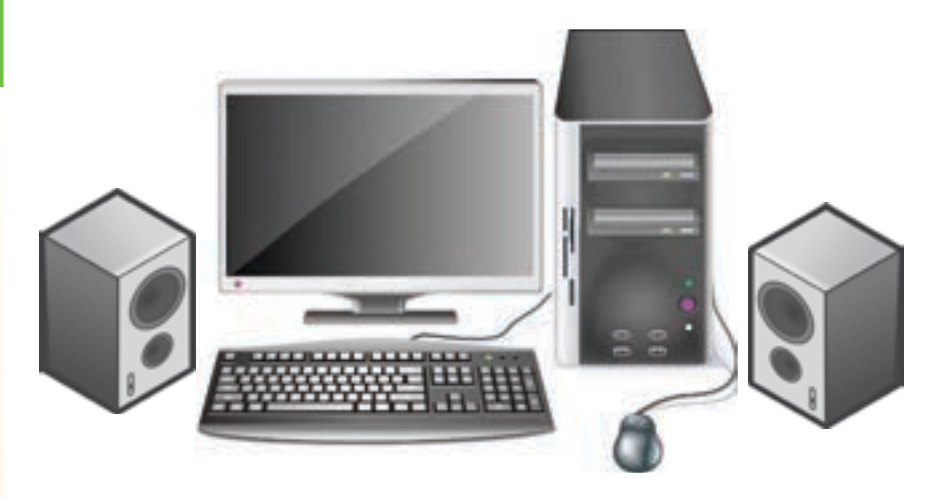

Calculatorul este un dispozitiv electronic care poate realiza în mod automat o serie de operații, conform unui set precis de instrucțiuni.

Calculatorul împreună cu software-ul și dispozitivele periferice formează *sistemul de calcul*.

Software-ul reprezintă programele din calculator care efectuează calcule, prelucrează date, controlează dispozitivele.

Hardware-ul reprezintă totalitatea părților fizice, electronice și mecanice dintr-un sistem de calcul.

Dispozitivele periferice reprezintă totalitatea aparatelor electronice atașate unui calculator, care-l ajută să funcționeze.

Sunt patru pași importanți în funcționarea unui sistem de calcul: **1.** introducerea (**citirea**) datelor;

- **2.** stocarea (**memorarea**) datelor;
- **3.** prelucrarea (**procesarea**) datelor;
- **4.** scrierea/afișarea datelor.

Acești pași reprezintă cerințele pentru un calculator electronic, stabilite pentru prima oară în 1940 de către americanul de origine austro-ungară *John von Neumann* (1903-1957), matematician și informatician renumit. Calculatoarele pot diferi foarte mult între ele ca design, performanțe, preț etc, însă toate au aceeași structură de bază stabilită de Neumann.

**induction** 

**Mașina von Neumann** are trei componente de bază:

- dispozitivele de intrare/ieșire;
- unitatea centrală de prelucrare;
- memoria.

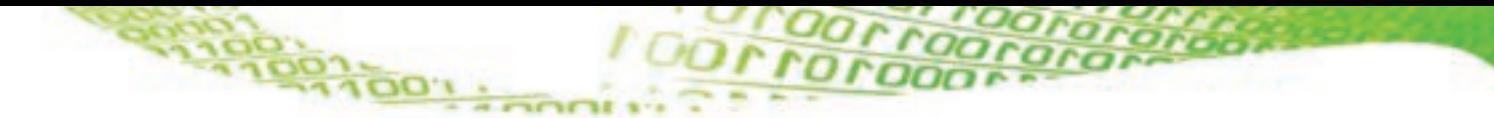

Pentru a explica modul de funcționare a unui sistem de calcul, *John von Neumann* a schițat unul dintre primele modele:

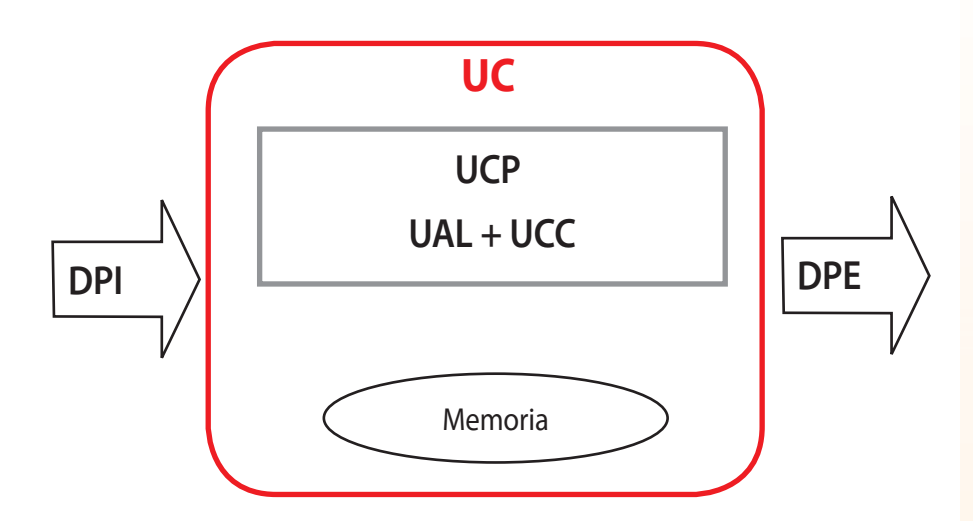

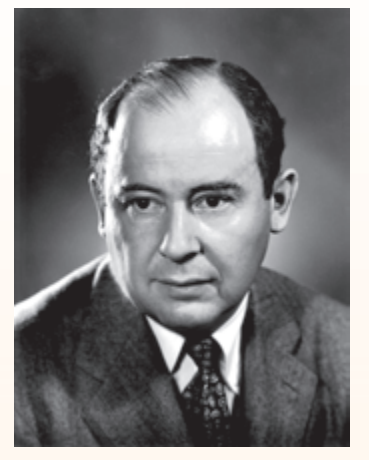

*John von Neumann*

Astfel: datele sunt introduse în calculator cu ajutorul dispozitivelor de intrare (DPI) care, prin intermediul canalelor de intrare/ieșire, ajung la unitatea centrală (UC), unde sunt prelucrate sau memorate cu ajutorul memoriei.

Datele prelucrate ajung la utilizator prin intermediul dispozitivelor periferice de ieșire.

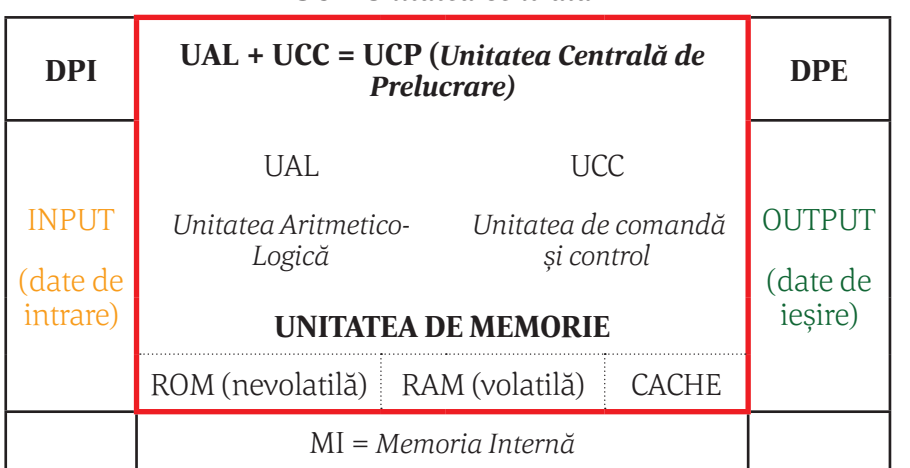

**Toolon** 

#### **UC =** *Unitatea Centrală*

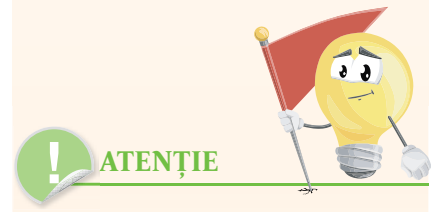

 $\triangleright$  Configurația minimă necesară pentru funcționarea unui calculator este: UC (care include procesor și memorie internă), tastatură și monitor.

 $\triangleright$  Pentru a functiona, toate sistemele de calcul au nevoie de un sistem de operare. Sistemele de operare au fost adaptate în funcție de necesitățile sistemului de calcul, cum ar fi: un număr mare de utilizatori, nivelul de securitate al datelor, pentru ce sunt folosite (într-o bancă, acasă...) etc. Unul dintre cele mai cunoscute sisteme de operare este Windows.

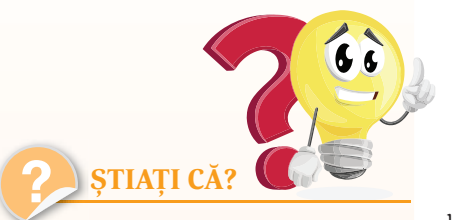

 $\triangleright$  Cel mai vechi instrument cunoscut pentru utilizarea în calcul este abacul. Se crede că a fost inventat în Babilon în anul 2400 î.H.

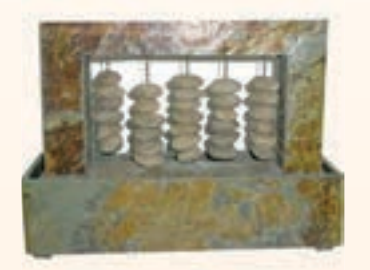

 $\triangleright$  Abacele par să fi fost indispen sabile în civilizațiile antice precum cea chineză, babiloniană, greacă, romană ș.a. din cauza unui sistem de numerotare adecvată pentru calcule. Ele se regăsesc și la aztecii din America centrală, cu unele variante totuși.

 $\triangleright$  În anul 1943 a apărut primul calculator electronic, numit ENIAC: Electronic Numerical Integrator And Computer.

## **Rolul componentelor hardware ale unui sistem de calcul**

#### **UAL+UCC = UCP**

*(Unitatea Centrală de Prelucrare* sau *procesor)*

#### **UAL**

Efectuează operațiile specificate prin instrucțiuni și va determina unele rezultate.

#### **UCC**

Stabilește ordinea efectuării instrucțiunilor și coordonează funcționarea celorlalte componente ale sistemului de calcul, inclusiv a dispozitivelor periferice.

#### **MI**

Memoria internă realizează memorarea datelor, a instrucțiunilor, a rezultatelor intermediare și finale, sub coordonarea UCC.

Există trei componente ale memoriei interne (MI):

- *Memoria RAM (Random Access Memory)* este o memorie temporară, al cărei conținut se șterge la oprirea calculatorului. În memoria RAM sunt încărcate datele în vederea prelucrării, precum și programele care realizează aceste prelucrări.
- *Memoria ROM* este o memorie permanentă, care nu poate fi scrisă de utilizator și care are în primul rând rolul de a inițializa componentele calculatorului și de a porni sistemul de operare la pornirea calculatorului.
- *Memoria cache* este o memorie temporară de mare viteză, folosită pentru a memora cele mai frecvent utilizate date.

### **DPI**

Dispozitivele periferice de intrare prin intermediul cărora se introduc datele inițiale în calculator.

### **DPE**

Dispozitivele periferice de ieșire prin intermediul cărora utilizatorul primește datele prelucrate.

#### **Canale I/E**

Preiau datele și instrucțiunile de la DPI și transferă rezultatele prelucrării datelor către DPE.

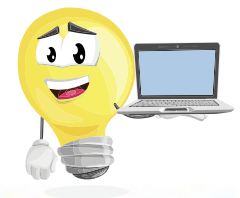

**DUNG** 

## **Aplicații**

**1.** Completați rebusul următor!

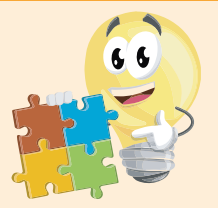

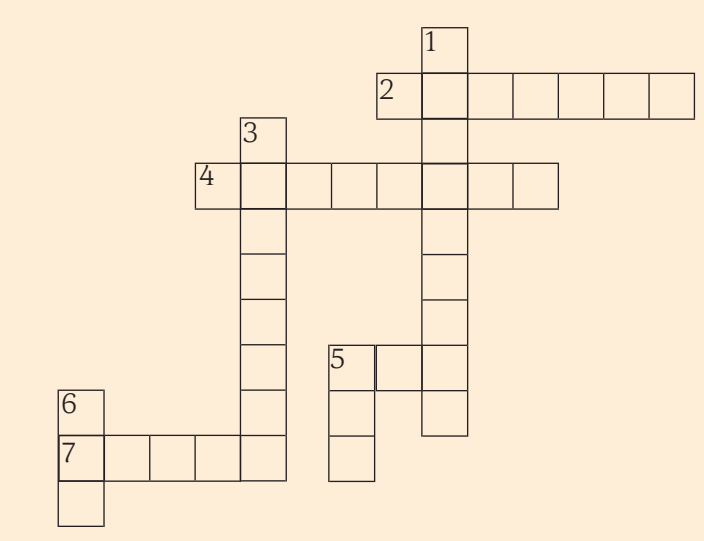

#### **Orizontal:**

2 Americanul de origine austro-ungară care a schițat primul model al sistemului de calcul

4 A prelucra

Jes Jon :

- 5 Abreviere pentru dispozitive de intrare
- 7 Memoria temporară de mare viteză

#### **Vertical:**

- 1 Atașat calculatorului
- 3 Programele din calculator
- 5 Abreviere pentru dispozitive de ieșire
- 6 Abreviere pentru unitatea centrală de prelucrare
- **2.** Asociați termenii din coloana stângă cu definițiile corespunzătoare din coloana dreaptă:
	-
	-
	-
	-
	-
	-
	-
	-
	- l **UAL** Unitatea centrală de prelucrare **Software** Programele de pe calculator
	- Dispozitive periferice de ieșire<br>■ Dispozitive periferice de ieșire<br>■ Drivere hard disk
		- **I** Drivere hard disk
	- Unitatea aritmetico-logică
	- **In Example 2018** Dispozitive periferice de intrare
	- l **DPE** Unitatea de comandă și control
	- l **DPI** Aparatele electronice atașate unui calculator, care-l ajută să funcționeze

**3.** Desenați schița care explică modul de funcționare a unui sistem de calcul *John von Neumann*.

- **4.** Completați spațiile punctate: l Datele prelucrate ajung la utilizator prin intermediul ...................................................................... . l Introducerea datelor se realizează cu ajutorul .................................................................................. . l *Mașina von Neumann* are trei componente de bază ....................................................................... .
- **5.** Care sunt cei patru pași pentru funcționarea unui sistem de calcul?